# 全方位写真を用いた歩行者用案内地図の作成

## 情報システム工学研究室 シス04-49 島崎 洋平

### 1. はじめに

地理情報システムは元々行政や企業の利用を中心として発展し てきたが、近年のコンピュータの発展により我々の身の回りでも その活用が一般的になってきた.しかし歩行者の立場で経路を調 べる場合、現地の様子が事前に調べて想像していたものと異なる など、既存のシステムには歩行者に対して適切な情報を持ったも のが少ない. 本研究では、歩行者目線での現地の様子を、情報と して提示できる歩行者案内用の地図を作成する.

### 2. 提案するシステム

システムが持つ情報と現地の様子の相違を少なくするためには 歩行者目線で撮影された現地の写真を利用することが有効である. そこで魚眼レンズを用いたカメラで全方位写真を撮影し、撮影地 点の座標と、写真の向きを表す方位角を保存したデータベースを 用意する.案内経路を作成する際にここから必要に応じて写真を 参照し,一地点においてあらゆる方向の景色を表示できるように する.本研究では経路を案内する側と案内される側のユーザーを 想定しており案内する側が経路を作成し,共有可能なファイルを 出力する.案内される側はこれを受け取り展開することで経路再 生を行う.経路作成,経路再生,画像の表示は,自作のアプリケ ーションと無償で公開されているソフトフェア『Google Earth』 をGoogle Earth COM API によって通信させることで行う.このシ ステムの構成を図1に、撮影した全方位写真の例を図2に示す.

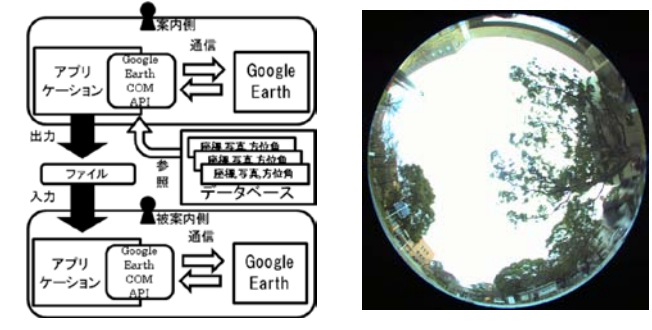

#### 図1 システムの構成 <br>図2 全方位写真の例

# 3. 処理の流れ

## 3.1.経路作成

経路は通過点の集合からなり、通過点を複数登録することで経 路を作成する. Google Earth の画面から注視点の座標を取得し, データベースに登録されているすべての座標と注視点の座標の距 離をそれぞれ求める.一定範囲内に座標が登録されていればその 点を通過点として登録し,なければ現在の注視点を新たに通過点 の座標として登録する.  $\lambda$ :経度,  $\varphi$ :緯度として 点 $A(\lambda_1, \varphi_1)$ から 点 $\text{B(}\lambda_2,\varphi_2)$ への距離L と方位角 φは以下のようになる.

*R* = 地球の赤道半径

 $\Delta \varphi = \varphi_2 - \varphi_1$   $\Delta y = R \Delta \varphi$  $\Delta \lambda = \lambda_2 - \lambda_1$   $\Delta x = R \Delta \lambda \cos \varphi_1$   $L = \sqrt{\Delta x^2 + \Delta y^2}$  $\phi = \tan^{-1}(\Delta y / \Delta x)$ 

## 3.2.画像処理

データベースに保存されている,画像の向きを表す方位角を用 いれば,画像処理によって全方位写真から任意の進行方向の部分 を抽出できる[1].座標原点を光源と見立て,魚眼レンズの入射光 を図 3 のような仮想スクリーンに投影することを想定する.この スクリーンが出力される画像となる. 横幅 Wのスクリーンに水平 画角Ωで射影する場合, 光源からスクリーンに下 ろした垂線 みの長さは. となり,射影面上の座標 から入射光の (*Xp*,*Yp*)方向余弦が以下のように  $Zv = W/2 \tan(\Omega/2)$ 

求められる.

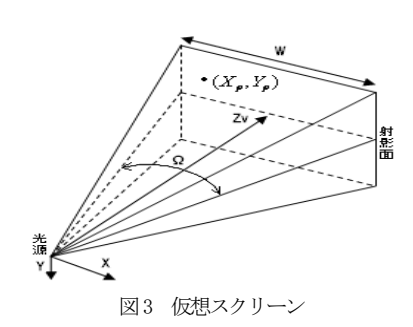

 $\underline{\lambda} = X_p \sqrt{X_p^2 + Y_p^2 + Zv^2} \qquad \mu = Y_p \sqrt{X_p^2 + Y_p^2 + Zv^2} \qquad \nu = Zv \sqrt{X_p^2 + Y_p^2 + Zv^2}$ 

この方向余弦に視線方向を変更するための座標変換行列をか  $t$ ける. 天頂角 $\theta$ , 方位角 $\phi$ の方向へ視線を向ける場合, 以下のよ うに新しい方向余弦を算出する.

そして <sup>z</sup> 軸の方向余弦成分νと入射角 90 度のときの像高 R に よる関数  $f(v, R)$ を用いて, 座標  $(Xp, Yp)$ に対応する全方位 画像の座標 (*xp*, *yp*)は  $xp = f(v, R)\lambda$  ,  $yp = f(v, R)\mu$ から求められる. ここでのゅは 3.1.で算出した方位角に画像の向  $\sqrt{\frac{v}{\gamma}}$  $\vert \mu \vert$  $\left( \begin{array}{cc} \cos \theta \cos \phi & \sin \phi & \sin \theta \cos \phi \\ \cos \phi & \sin \phi & \sin \phi \end{array} \right) \left( \frac{\lambda}{2} \right)$  $= |-\cos\theta\sin\phi \cos\phi - \sin\theta\sin\phi|$  $\begin{pmatrix} \nu \end{pmatrix}$  $-\sin\theta$  0 cos  $\mu\mid$  $\binom{\lambda}{ }$ I I 0  $\cos \theta$ 

きを考慮したものである. また魚眼レンズは等立体角射影方式で

あると仮定し,  $f(v, R) = R/\sqrt{1 + v}$  とした.

#### 3.3.経路再生

本システムは経路中の通過点の座標と2点間の方位角をCSVフ ァイル,地点に対応する進行方向の風景画像を画像ファイル, Google Earth上で表示する経路情報をKMLファイルで出力する 汎用性の高い実装とした. KML とは『Google Earth』や『Google Map』などで地理情報を表示するためのファイル形式である. こ れらのファイルを読み込み,進行方向の画像を表示しながら,経 路間の方位角の向きで地図を表示し,経路情報を再生する.

## 4. 実験と考察

関西大学構内にて座標,全方位写真データを収集し,経路作成, 経路再生を行った.通過地点を登録するだけの簡単な操作により, 現地における進行方向の風景を自動的に表示でき、歩行者目線で の情報を提供できた. また、多くのユーザーによって座標や画像 情報の収集,共有が容易にできるデータベースを構築することで, 本システムの有用性はさらに向上すると期待できる.今回の実装 では経路登録時に建物などの通行が不可能な場所を検出すること ができないので今後改善の余地がある.

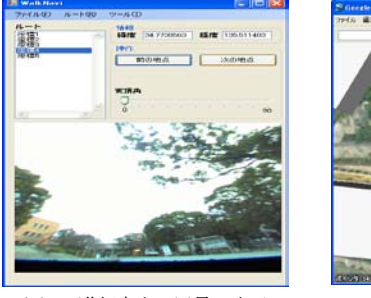

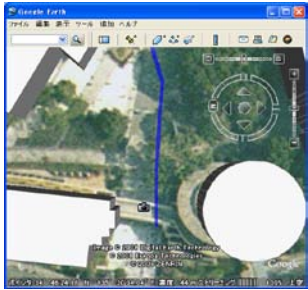

図4 進行方向の風景の表示 図5 経路表示した地図 参考文献

[1]都築修,"超広視野画像情報システム" 情報処理振興事業協会 (IPA) 情報ベンチャー事業化支援ソフトウェア等開発事業 報告資料,2001.